**Dr Danilo Ćuk,** naučni savetnik

# **IZBOR FAKTORA ROTACIJE VEKTORA POTISKA ZA BALISTIČKU RAKETU SA LAMBERTOVIM VOĐENJEM**

UDC: 531.55 623.54

#### *Rezime:*

*Predmet rada jeste primena Lambertovog vođenja na balističku raketu. Koristeći fundamentalnu jednačinu za upravljački vektor brzine razvijena je formula za određivanje ugla orijentacije vektora potiska u zavisnosti od faktora rotacije njegovog pravca. Izvedena formula zahteva Q-matricu koja povezuje diferencijalnu promenu vektora položaja rakete sa odgovarajućom diferencijalnom promenom korelisane brzine za fiksnu poziciju cilja i konstantno vreme slobodnog leta rakete. Izborom parametra rotacije vektora potiska dobijaju se različiti profili ugaonog položaja rakete i ugla njene brzine u zavisnosti od vremena. Podešavanjem parametra rotacije vektora potiska moguće je ostvariti prekid rada raketnog motora pri nultom napadnom uglu i, na taj način, smanjiti početne poremećaje slobodnog leta rakete.* 

*Ključne reči: balistička raketa, trajektorija, vođenje, Lambertovo vođenje, Q-vođenje.* 

## CHOICE OF THE ROTATIONAL FACTOR OF THE THRUST VECTOR FOR THE BALLISTIC MISSILE WITH LAMBERT GUIDANCE

#### *Summary:*

*This paper deals with the application of the Lambert guidance to the ballistic missile. By using the fundamental equation for the velocity-to-be-gained, the demanded command for the thrust angle is developed in terms of the rotational factor of its direction. The developed formula requires the Q***-***matrix which links a differential change in the missile position vector to the corresponding differential change in the correlated velocity for the fixed target position and the constant time of free flight. The choice of the rotational parameter provides different profiles of the missile attitude and flight path angle with time. By adjusting the rotational parameter for the thrust vector, the cut-off of the rocket engine can occur at zero angle of attack and the initial perturbations during free flight may be thus reduced.* 

*Key words: planning, function of planning, process of planning, principles of planning, types of planning, characteristics of planning, management by planning, planning logistics.* 

## **Uvod**

Balističke rakete se karakterišu trajektorijom koja se sastoji od tri osnovna dela: aktivnog dela koji traje od trenutka lansiranja do prekida rada raketnog motora, slobodnog leta koji predstavlja najduži segment i realizuje se u vrlo razređenoj atmosferi, i faze povratka u atmosferu čiji početak nije precizno definisan, ali se karakteriše znatnim porastom sile otpora i drugih aerodinamičkih sila i momenata. Poslednja faza leta traje do udara u zemlju i može biti sa ili bez navođenja rakete na cilj. Korekcija putanje obično se vrši u početnoj fazi leta dok radi raketni motor, pri čemu se vektor potiska usmerava u zavisnosti od željenog manevra. Informacije o kretanju rakete dobijaju se od inercione merne jedinice (IMJ) sa tri brzinska žiroskopa i tri akcelerometra koji su čvrsto vezani za telo rakete.

VOJNOTEHNI^KI GLASNIK 2/2008. 133

Takav sistem inercione navigacije poznat je kao besplatformni inercioni navigacioni sistem (BINS) ili "Strapdown INS".

Uobičajeno je da balističke rakete imaju dve faze vođenja i upravljanja, koje se realizuju promenom pravca vektora potiska. Dok se raketa nalazi u gušćim slojevima atmosfere koristi se vođenje po programskoj putanji (otvoreni sistem vođenja) koje treba da obezbedi let rakete sa minimalnim aerodinamičkim opterećenjem. Kada je raketa izvan gustih slojeva atmosfere bira se takav zakon vođenja koji omogućava slobodnije manevrisanje rakete radi poništavanja izmerene ili procenjene greške vođenja. Vođenje rakete u ovoj fazi leta zahteva sračunavanje tzv. korelisane brzine koja obezbeđuje let rakete do željene tačke u prostoru samo pod uticajem sile gravitacije. Prema tome, u trenutku kada stvarna brzina rakete, koja je određena numeričkim algoritmom BINS-a, dostigne pravac i intenzitet korelisane brzine, prekida se rad raketnog motora i raketa leti samo pod uticajem sile gravitacije. Signal vođenja, ili greška vođenja, jeste vektor koji predstavlja razliku između korelisane brzine i izmerene brzine rakete. Ova metoda vođenja naziva se Lambertovo vođenje po nemačkom matematičaru Johanu Heinrichu Lambertu, koji je 1761. formulisao teoremu koja predstavlja teorijsku osnovu za proračun korelisane ili zahtevane brzine rakete [1], [2].

Teorijske osnove rešavanja Lambertovog problema date su u [1], dok je inženjerski pristup rešavanja Lambertovog vođenja efikasno objašnjen u [2]. Najveći broj radova koji se bave metodama numeričkog rešavanja Lambertovog problema odnosi se na letelice velikog dometa,

pre svega kosmičke letelice [3], [4]. U radu [5] izučava se optimalno vođenje kosmičke letelice kroz atmosferu pri različitim ograničenjima u toku leta i trenutku prekida rada raketnog motora.

Predmet ovoga rada jeste primena Lambertovog vođenja na balističke rakete malog dometa, a izučava se i uticaj faktora rotacije vektora potiska na generisanje različitih profila promene uglova propinjanja i brzine rakete. Radi simplifikacije matematičkog modela rakete zanemareno je njeno aerodinamičko opterećenje, što ne utiče na osnovne zaključke o mogućnostima primene Lambertovog vođenja.

### **Korelisana brzina**

U teoriji leta tela u polju centralne gravitacione sile određuju se intenzitet i ugao brzine tela u trenutku prekida rada raketnog motora, koji omogućuju pogađanje cilja u određenoj tački u prostoru. Vektor ove brzine naziva se korelisana ili zahtevana brzina letelice. Ako poznajemo početni položaj letelice r i krajnji položaj cilja  $r<sub>T</sub>$  određuje se centralni ugao

 (ugao između ova dva vektora sa početkom u centru Zemlje):

$$
\phi = \arccos\frac{(r \cdot r)}{|r||r_r|} \tag{1}
$$

Polazeći od centralnog ugla , vektora položaja letelice r, vektora položaja cilja r<sub>T</sub> i datog ugla brzine c, određuje se intenzitet korelisane brzine  $V_c$  na osnovu formule iz [2], str. 256:

$$
V_c = f(r, r_T, \phi, \gamma_c) \tag{2}
$$

Intenzitet korelisane brzine V<sub>c</sub> koristi se za određivanje vremena leta na osnovu egzaktne formule koja je izvedena u [2], str. 258:

$$
t_{\text{Tr}} = f(V_c, \phi, \gamma_c) \tag{3}
$$

Lambertov problem može se postaviti na sledeći način: za date vrednosti r,  $r_T$  i t<sub>Tf</sub> treba naći intenzitet V<sub>c</sub> i ugao c korelisane brzine. Rešenje za vektor korelisane brzine podrazumeva jedan iteracioni postupak u kojem se menja ugao c sve dok se određeni parametar, npr. ukupno vreme leta t $_{\text{Tr}}$  objekta između dve tačke u prostoru, ne postigne sa propisanom tačnošću. Ovakav numerički algoritam prikazan je u [2] i ima za cilj shvatanje i rešavanje Lambertovog problema. U objavljenoj literaturi postoje metode za efikasno numeričko rešavanje Lambertovog problema i njihovu primenu u realnom vremenu [3], [4].

Ukoliko je stvarna brzina rakete jednaka korelisanoj brzini u određenoj tački, njena misija se nastavlja prekidom rada raketnog motora i balističkim letom od tog trenutka. U teoriji Lambertovog vođenja korisno je definisati upravljački vektor brzine:

$$
V_g = V_c - V_m \tag{4}
$$

Vektor Vg predstavlja brzinu koju treba dodati tekućem vektoru brzine rakete V<sub>m</sub> da bi se izvršio prekid rada raketnog motora u tom trenutku. Uslov pri kojem treba izvršiti prekid rada motora određen je jednačinom:

$$
V_g = 0 \tag{5}
$$

Opšti koncept Lambertovog vođenja predstavljen je na slici 1 na kojoj je definisan upravljački vektor brzine. Tačka M predstavlja položaj rakete u trenutku t. Puna linija kroz tačku M je aktivni deo trajektorije, a prekid rada motora u tački CO obezbeđuje let do cilja T. Druga putanja (linija crta-crta) jeste tangentna na korelisanu brzinu u tački M, koja omogućuje pogađanje istog cilja. Vektor **V**c mora da leži u ravni koju čine vektori položaja rakete i cilja, r i  $r<sub>T</sub>$ , respektivno.

Polazeći od jednačine kretanja rakete:

$$
\frac{dV_m}{dt} = f_T + g \tag{6}
$$

gde je g vektor gravitacionog ubrzanja, a  $f<sub>T</sub>$  ubrzanje (specifična sila) vektora potiska, izvodi se diferencijalna jednačina upravljačkog vektora brzine:

$$
\frac{dV_g}{dt} = \frac{dV_c}{dt} - \frac{dV_m}{dt} =
$$
\n
$$
= \left(\frac{dV_c}{dt}\right) - f_T - g = b - f_T
$$
\n(7)

gde je:

$$
b = \left(\frac{dV_c}{dt}\right) - g\tag{8}
$$

U trenutku prekida rada raketnog motora tekuća brzina dostiže vektor korelisane brzine, pri čemu b , jer se od tog trenutka let odvija samo pod uticajem sile gravitacije.

VOJNOTEHNIČKI GLASNIK 2/2008. **135** 

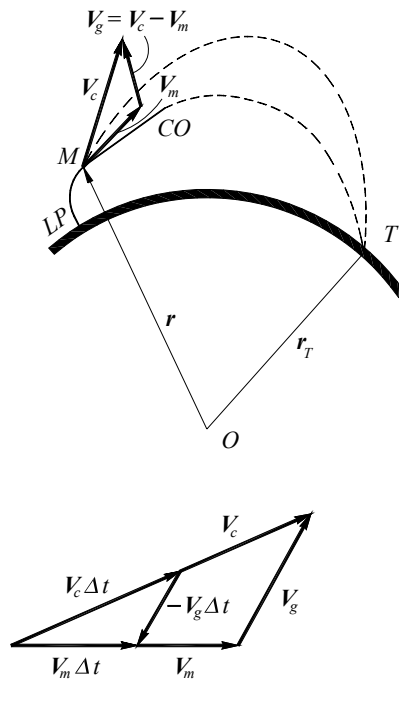

*Sl. 1 – Koncept Lambertovog vođenja LP – tačka lansiranja; T – cilj, CO – prekid rada motora, [1]* 

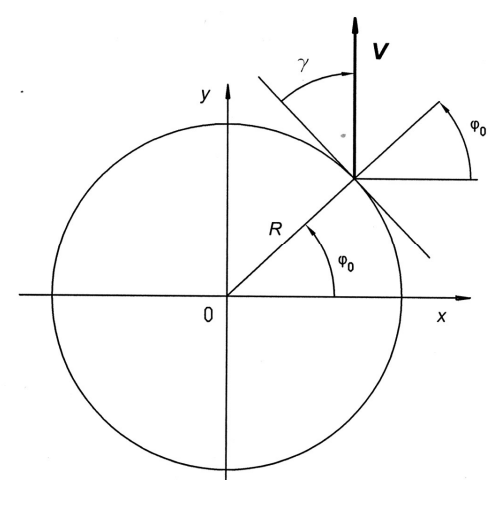

*Sl. 2 – Inercioni koordinatni sistem* 

Princip Lambertovog vođenja svodi se na podešavanje pravca vektora potiska tako da upravljački vektor brzine teži ka

nuli. Dakle, pravac vektora potiska u funkciji od upravljačkog vektora brzine određuje se matričnom jednačinom:

$$
f_T \times V_g = c \, b \times V_g \tag{9}
$$

Smenom  $f_T = b - \frac{a r_g}{l}$ *dV*  $f_{T} = b - \frac{d}{dt}$  iz jednačine

(7) u (9) dobija se:

$$
(cb - fT) \times Vg = \left( cb + \frac{dV_g}{dt} - b \right) \times V_g =
$$

$$
= \left[ (c - 1)b + \frac{dV_g}{dt} \right] \times V_g = 0 \tag{10}
$$

Parametar c predstavlja meru rotacionog efekta na upravljački vektor brzine  $V_g$ , odnosno pravac vektora potiska (f<sub>T</sub>). Ako je  $c = 0$ , biće:

$$
f_T \times V_g = 0 \tag{11}
$$

što znači da je pravac vektora potiska usmeren duž upravljačkog vektora brzine  $V_g$ . U slučaju vrednosti c = 1, jednačina (9) svodi se na:

$$
\left(\frac{dV_g}{dt}\right) \times V_g = 0 \tag{12}
$$

pa je upravljački vektor brzine paralelan svom izvodu. Rotacioni efekat na upravljački vektor brzine jednak je nuli, pa je:

$$
\frac{V_g}{|V_g|} = const \tag{13}
$$

Izbor vrednosti parametra c predstavlja jedan od zadataka ovog rada.

## **Fundamentalna jednačina upravljačkog vektora brzine**

Vreme slobodnog leta biće definisano kao vreme koje je preostalo raketi do pogađanja cilja:

$$
t_{ff} = t_{ff} - t \tag{14}
$$

gde su: t – tekuće vreme;  $t_{\text{Tf}}$  – ukupno vreme leta rakete (vreme od trenutka lansiranja do udara u cilj).

Vektor korelisane brzine zavisi od tekućeg vektora položaja rakete r i tekućeg vremena leta t:

$$
V_c = V_c(r, t) \tag{15}
$$

pri čemu se podrazumeva implicitna zavisnost od početnog položaja rakete (lansirnog mesta), položaja cilja i ukupnog vremena leta t<sub>Tf.</sub>

U teoriji Lambertovog vođenja posebnu ulogu ima Q-matrica, po kojoj se ova metoda vođenja često naziva Q-vođenje. Usvojimo geocentrični inercioni koordinatni sistem (Oxyz na slici 2) sa jediničnim vektorima i, j, k duž njegovih osa x, y, z, respektivno. Ako se vektori položaja rakete i korelisane brzine izraze projekcijama duž osa geocentričnog inercionog koordinatnog sistema:

$$
r = x\mathbf{i} + y\mathbf{j} + z\mathbf{k} \tag{16}
$$

$$
V_c = u_c i + v_c j + w_c k \tag{17}
$$

Q-matrica se definiše na sledeći način:

$$
Q = \begin{bmatrix} Q_{xx} & Q_{xy} & Q_{xz} \\ Q_{yx} & Q_{yy} & Q_{yz} \\ Q_{zx} & Q_{zy} & Q_{zz} \end{bmatrix} = \begin{bmatrix} \frac{\partial V_c}{\partial r} \\ \frac{\partial V_c}{\partial r} \end{bmatrix}
$$
 (18)

gde su elementi matrice:

$$
Q_{xx} = \frac{\partial u_c}{\partial x}, \quad Q_{xy} = \frac{\partial u_c}{\partial y}, \quad Q_{xz} = \frac{\partial u_c}{\partial z}
$$

$$
Q_{yx} = \frac{\partial v_c}{\partial x}, \quad Q_{yy} = \frac{\partial v_c}{\partial y}, \quad Q_{yz} = \frac{\partial v_c}{\partial z} (19)
$$

$$
Q_{zx} = \frac{\partial w_c}{\partial x}, \quad Q_{zy} = \frac{\partial w_c}{\partial y}, \quad Q_{zz} = \frac{\partial w_c}{\partial z}
$$

Korišćenjem definicije Q-matrice može se napisati:

$$
dV_c = Q dr \tag{20}
$$

Prema tome, Q-matrica pokazuje uticaj diferencijalne promene vektora položaja rakete na diferencijalnu promenu korelisane brzine pri konstantnom položaju cilja i nepromenjenom vremenu slobodnog leta rakete, t<sub>ff</sub>.

Koristeći oznake na slici 1 pretpostavimo da imamo dve rakete: hipotetičku (korelisanu) raketu sa brzinom V<sub>c</sub> i stvarnu raketu sa brzinom Vm. Da bi se korelisana raketa poklopila sa stvarnom raketom za interval  $\Delta t$ , diferencijalna promena njenog vektora položaja biće:

$$
-V_g \Delta t = V_m \Delta t - V_c \Delta t = d r \qquad (21)
$$

Odgovarajuća promena brzine stvarne rakete za vreme  $\Delta t$  dobija se iz (6), imajući u vidu da je izložena dejstvu gravitacionog ubrzanja g i specifične sile  $f_T$ :

$$
\Delta V_m = f_T \, \Delta t + g \, \Delta t \tag{22}
$$

Promena korelisane brzine u intervalu At iznosi<sup>-</sup>

$$
\Delta V_c = g \Delta t + Q \, dr \tag{23}
$$

VOJNOTEHNIČKI GLASNIK 2/2008. 137

Prvi član obuhvata uticaj gravitacionog ubrzanja, jer se korelisana raketa kreće pod uticajem gravitacionog ubrzanja, a drugi član je posledica promene korelisane brzine zbog pomeranja korelisane rakete do poklapanja sa stvarnom raketom. Smenom (21) u (23) dobija se promena korelisane brzine za vreme  $\Delta t$ :

$$
\Delta V_c = g \Delta t + Q(-V_g \Delta t) \tag{24}
$$

Promena upravljačkog vektora brzine je:

$$
\dot{V}_g \Delta t = \Delta V_c - \Delta V_m \tag{25}
$$

pa se smenom (24) i (22) u (25) i deljenjem sa  $\Delta t$  definitivno dobija fundamentalna jednačina upravljačkog vektora brzine:

$$
\frac{dV_g}{dt} = -f_T - QV_g \tag{26}
$$

## **Upravljanje i manevar rakete pomoću vektora potiska**

U procesu Lambertovog vođenja vektor potiska ima dvostruku namenu (slika 3):

1. Na osnovu razlike između zahtevanog ugla orijentacije rakete  $\theta_d$  i stvarnog ugla  $\theta$  vrši se otklon upravljačkih organa, tako da se generiše upravljačka komponenta sile potiska i njen moment oko težišta. Pomoću sistema za upravljanje vrši se stabilizacija ugaonog položaja rakete oko zahtevanog ugla  $\theta_d$ , pri čemu prelazni proces traje veoma kratko u odnosu na ukupno vreme vođenja, ukoliko su parametri sistema upravljanja korektno podešeni. Signal upravljanja, odnosno otklon upravljačkih organa , formira se na osnovu informacija o zahtevanom uglu  $\theta_d$ , stvarnom uglu i ugaonoj brzini rakete q. Prva veličina dobija se iz algoritma Lambertovog vođenja polazeći od upravljačkog vektora brzine  $V_g$  kao ulazne informacije, a druge dve veličine mere se pomoću BINS-a.

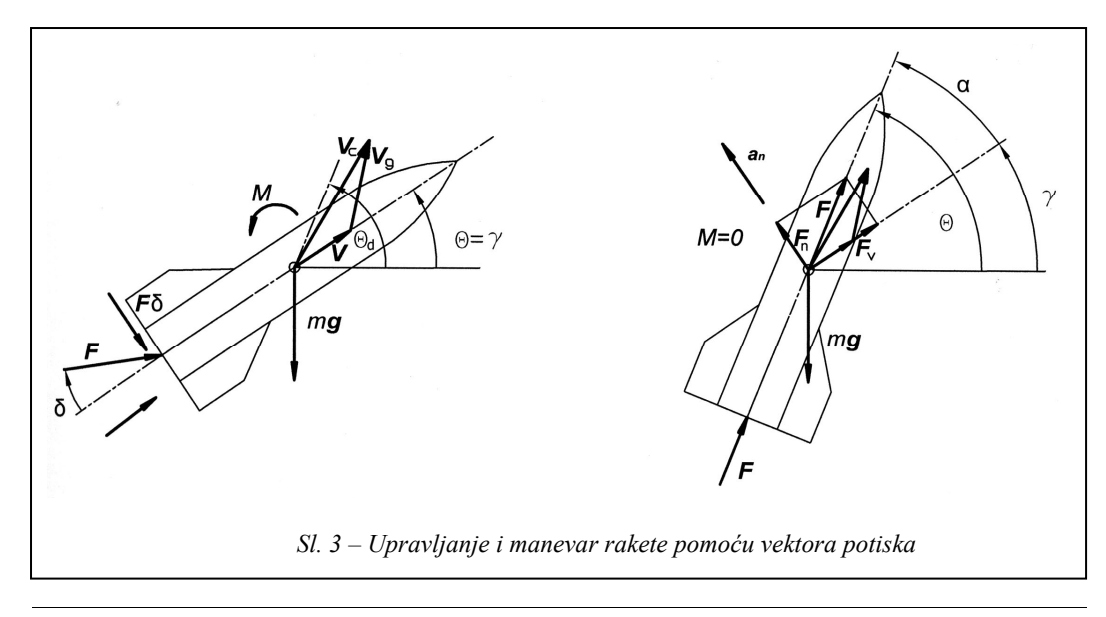

138 VOJNOTEHNIČKI GLASNIK 2/2008.

2. Pošto je telo rakete dostiglo zahtevani ugao orijentacije  $\theta_d$ , komponenta sile potiska u pravcu normale na vektor brzine proizvodi manevar zaokretanjem tangente na putanju sve dok se stvarna brzina ne poklopi sa korelisanom brzinom. Istovremeno, tangentna komponenta vektora potiska proizvodi tangentno ubrzanje, pri čemu se intenzitet stvarne brzine  $V_m$  približava intenzitetu korelisane brzine V<sub>c</sub>. Rotacijom vektora stvarne brzine i izjednačavanjem njenog intenziteta sa korelisanom brzinom, upravljački vektor brzine Vg svodi se na nulti vektor, čime se stvaraju uslovi za prekid rada raketnog motora.

Podaci o korelisanoj brzini, uglovima i ugaonim brzinama tela rakete dobijaju se sa određenim učestanostima odabiranja, tako da se procesi koji su opisani u tačkama 1 i 2 ovog odeljka neprekidno ponavljaju sve do gašenja raketnog motora.

Sistem upravljanja ugaonim položajem rakete sa povratnim vezama po uglu i ugaonoj brzini propinjanja opisuje se elementom drugog reda [6], čija je funkcija prenosa:

$$
\frac{\theta(s)}{\theta_d(s)} = \frac{\omega_n^2}{s^2 + 2\mu\omega_n s + \omega_n^2}
$$
(27)

Učestanost je reda 3–4 rad/s i zavisi od inercionih karakteristika rakete, vektora potiska i faktora pojačanja po uglu i ugaonoj brzini propinjanja rakete. Faktor relativnog prigušenja podešava se na vrednost  $= 0.5 - 0.7$ .

Po završetku prelaznog procesa i dostizanja zahtevane vrednosti ugla orijentacije rakete  $\theta_d$ , normalno ubrzanje proizvodi ugaonu brzinu tangente na putanju:

$$
\dot{\gamma} = \frac{a_n}{V} = \frac{F \sin \alpha}{mV} \tag{28}
$$

Za male vrednosti napadnog ugla dobija se približni izraz:

$$
\frac{\dot{\gamma}}{\alpha} = \frac{1}{T_{\alpha}}\tag{29}
$$

gde je:

$$
T_{\alpha} = \frac{mV}{F} \tag{30}
$$

Vremenska konstanta T karakteriše kašnjenje ugla brzine u odnosu na napadni ugao rakete ili u odnosu na ugao propinjanja  $(T = T_0)$ . Tipična zavisnost "vremenske konstante" T u fazi ubrzavanja od vremena prikazana je na slici 4.

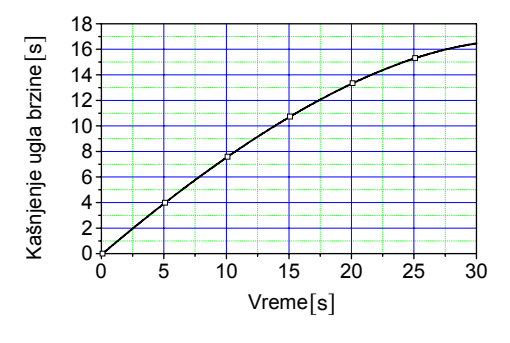

*Sl. 4 – Kašnjenje ugla brzine* 

Željena vrednost ugla orijentacije vektora potiska, odnosno uzdužne ose rakete zavisi od upravljačkog vektora brzine Vg i izabranog algoritma Lambertovog vođenja. U ovom radu izabrana je jedna varijanta Q-vođenja koja se svodi na proračun ugla vektora potiska pomoću faktora rotacije upravljačkog vektora brzine c*.* Izjednačavanjem (7) i (26) dobija se:

$$
b = -QV_g \tag{31}
$$

pa smenom (9) sledi:

$$
f_T \times V_g = cV_g \times QV_g \tag{32}
$$

Uvođenjem nove vektorske veličine:

$$
p = cV_g \times (QV_g) \tag{33}
$$

dobija se:

$$
f_T \times V_g = p \tag{34}
$$

Množenjem matrične jednačine (34) s leva, sa upravljačkim vektorom brzine Vg, dobija se:

$$
V_g \times (f_T \times V_g) = Vg \times p \tag{35}
$$

Primenom pravila za dvostruko vektorsko množenje tri vektora a, b, c ([7], str. 134):

$$
a \times (b \times c) = (a \cdot c)b - (a \cdot b)c \tag{36}
$$

jednačina (35) transformiše se u sledeći oblik:

$$
(V_g \cdot V_g)f_T - (V_g \cdot f_T)V_g = V_g \times p \tag{37}
$$

ili

*f<sub>T</sub>* = ( $V_g + V_g \times p$ )/( $V_g \cdot V_g$ ) (38)

gde je:

$$
= (V_g \cdot f_T) = (f_T \cdot V_g) \tag{39}
$$

Polazeći od formule za intenzitet vektorskog proizvoda dva vektora b i c ([7], str. 133):

$$
|b \times c|^2 = |b \cdot b| \cdot |c \cdot c| - (b \cdot c)^2 \qquad (40)
$$

iz jednačine (34) sledi:

$$
|p|^2 = (f_T \cdot f_T) \cdot (V_g \cdot V_g) - (f_T \cdot V_g)^2 \quad (41)
$$

Imajući u vidu definiciju parametra , (39), iz (41) proizilazi:

$$
= (f_T \cdot V_g) = [(f_T \cdot f_T) (V_g \cdot V_g) - (p \cdot p)]^{1/2}
$$
\n(42)

Prema tome, željeni pravac vektora potiska (ugao orijentacije uzdužne ose rakete) određuje se pomoću jednačine (38), pri čemu se vektorska veličina p i parametar sračunavaju na osnovu (33) i (42), respektivno. Izvedena formula za parametar zahteva poznavanje intenziteta specifične sile  $f_T = (f_T \cdot f_T)^{0.5} = a$ koji se dobija iz BINS-a.

## **Matematički model kretanja rakete sa Lambertovim vođenjem**

Sile koje deluju na raketu pri njenom ravanskom kretanju u gravitacionom polju Zemlje jesu, pored ostalih, sila privlačenja Zemlje i sila potiska kojom se raketa upravlja do postizanja korelisane brzine. Jednačine kretanja napisane su u inercionom koordinatnom sistemu sa početkom u centru Zemlje (slika 2). Zanemarena je rotacija Zemlie. Koordinate rakete u cilindričnom koordinatnom sistemu (lučno rastojanje na površini Zemlje i visina leta) sračunavaju se posle svakog koraka integracije diferencijalnih jednačina kretanja na osnovu koordinata položaja rakete u inercionom koordinatnom sistemu.

Polazeći od Njutnovog zakona gravitacije i sumiranjem svih potrebnih jednačina iz prethodnog odeljka dobija se matematički model ravanskog kretanja balističke rakete sa Lambertovim vođenjem.

*Jednačine kretanja rakete* 

$$
\dot{V}_x = -\frac{GM_x}{(x^2 + y^2)^{1.5}} + a_x
$$
\n
$$
\dot{V}_y = -\frac{GM_y}{(x^2 + y^2)^{1.5}} + a_y
$$
\n
$$
\dot{x} = V_x, \dot{y} = V_y \qquad (43)
$$
\n
$$
m = m_0 + \dot{m}t, \dot{m} = -\frac{F}{I_{sp}g}
$$
\n
$$
a = \frac{F}{m}, a_x = a\cos\theta, a_y = a\sin\theta
$$

*Sistem upravljanja ugaonim položajem rakete* 

$$
\dot{\theta} = q
$$
  
\n
$$
\dot{q} = \omega_n^2 (\theta_d - \theta) - 2\mu \omega_n q
$$
\n(44)

## *Korelisana brzina*

Proračun korelisane brzine obavlja se iterativnim postupkom, variranjem ugla c između procenjene minimalne i maksimalne vrednosti, dok se ne postigne zadato vreme slobodnog leta rakete.

$$
\phi = \arccos \frac{(r \cdot r_r)}{|r||r_r|}
$$
  
\n
$$
V_c = f(r, r_r \phi, \gamma_c)
$$
  
\n
$$
t_f = t_{Tf} - t = f(V_c, \phi, \gamma_c)
$$
  
\n
$$
r = [x \ y]^T, r_r = [x_{T} y_{T}]^T
$$
\n(45)

*Proračun matrice Q* 

$$
r_1 = [x + \Delta x \ y]^T
$$
  
\n
$$
\phi_1 = \arccos \frac{(r_1 \cdot r_r)}{|r_1||r_r|}
$$
  
\n
$$
V_{c1} = f(r_1, r_r, \phi_1, \gamma_{c1})
$$
  
\n
$$
t_f = t_{Tf} - t = f(V_{c1}, r_r, \phi_1, \gamma_{c1})
$$
  
\n
$$
u_{c1} = V_{c1} \cos \gamma_{c1}, v_{c1} = V_{c1} \sin \gamma_{c1}
$$
  
\n
$$
Q_{xx} = \frac{u_{c1} - u_c}{\Delta x}, Q_{yx} = \frac{v_{c1} - v_c}{\Delta x}
$$
  
\n
$$
Q_{zx} = 0
$$
 (46)

Ostali elementi Q-matrice dobijaju se istom procedurom, s tim što koordinata *y* varira za y, a koordinata *x* zadržava istu vrednost. S obzirom na to da modeliramo ravansko kretanje rakete, biće:

$$
Q_{xz} = Q_{yz} = Q_{zz} = 0.
$$

*Lambertovo vođenje* 

$$
u_c = V_c \cos \gamma_c, v_c = V_c \sin \gamma_c
$$
  
\n
$$
V_c = [u_c v_c 0]^T, V_m = [V_x V_y 0]^T
$$
  
\n
$$
V_g = V_c - V_m, p = cV_g \times QV_g
$$
  
\n
$$
\beta = [(f_T \cdot f_T)(V_g \cdot V_g) - (p \cdot p)]
$$
  
\n
$$
f_T = \frac{\beta V_g + V_g \times p}{(V_g \cdot V_g)} = [f_{Tx} f_{Ty} 0]^T
$$
  
\n
$$
|f_T| = (f_T \cdot f_T)^{0.5} = a, \theta_d = \arctg \frac{f_{Ty}}{f_{Tx}}
$$
  
\n
$$
Početni uslovi
$$

$$
x_0 = (R + h_0)\cos\varphi_0, y_0 = (R + h_0)\sin\varphi_0
$$
  
\n
$$
V_{x0} = V_0\cos(\pi/2 - \gamma_0 + \varphi_0)
$$
  
\n
$$
V_{y0} = V_0\sin(\pi/2 - \gamma_0 + \varphi_0)
$$
  
\n
$$
\gamma_0 = \gamma_{c0} + \Delta\gamma, \theta_0 = \gamma_{c0} + \Delta\gamma, q_0 = 0
$$
\n(48)

VOJNOTEHNIČKI GLASNIK 2/2008. **141** 

*Položaj cilja (granični uslov)* 

$$
\phi_T = X_T / R
$$
  
\n
$$
x(t_{T_f}) = x_T = (R + h_T) \cos(\phi_0 + \phi_T)
$$
 (49)  
\n
$$
y(t_{T_f}) = y_T = (R + h_T) \sin(\phi_0 + \phi_T)
$$

*Položaj rakete u cilindričnom koordinatnom sistemu* 

$$
r_0 = [x_0 \ y_0]^T, r = [x \ y]^T
$$
  
\n
$$
\phi = \arccos \frac{(r_0 \cdot r)}{|r_0| \cdot |r|}
$$
  
\n
$$
X = R\phi, \quad h = (x^2 + y^2)^{0.5} - R
$$
\n(50)

Ulazni podaci za numeričku simulaciju Lambertovog vođenja balističke rakete obuhvataju sledeće parametre: silu potiska (F), specifični impuls raketnog goriva (Isp), ukupno vreme rada raketnog motora (t<sub>b</sub>), početne parametre kretanja rakete i položaj cilja. Promena parametara kretanja rakete u toku Lambertovog vođenja zavisi od faktora rotacije upravljačkog vektora brzine (c*).*

### **Rezultati numeričke simulacije**

Na osnovu matematičkog modela kretanja rakete sa Lambertovim vođenjem, koji je prikazan u prethodnom poglavlju, izvršena je modifikacija programa Fortran iz [2], str. 267. U pomenutoj literaturi izučava se Lambertovo vođenje samo u varijanti kada se vektor potiska usmerava duž upravljačkog vektora brzine, što odgovara parametru rotacije c = 0. Pri tome, sistem upravljanja ugaonim položajem rakete posmatran je kao bezinercioni element, što znači da vektor potiska trenutno zauzima pravac upravljačkog vektora brzine.

Modifikacija programa za Lambertovo vođenje rakete [8] obuhvata proširenje postojećeg programa kompletnim algoritmom Q*-*vođenja, koji sračunava Q-matricu i zahtevani ugao propinjanja rakete (vektora potiska) prema postupku koji je prikazan u ovom radu. Sistem upravljanja i stabilizacije ugaonog položaja rakete modeliran je elementom drugog reda. Integracija diferencijalnih jednačina izvršena je metodom Runge-Kutta drugog reda.

Numerički primer u ovom radu odnosi se na balističku raketu dometa  $X = 400$ km. Pasivna masa (struktura + korisni teret) iznosi 2000 kg. Polazeći od zahteva da raketni motor treba da ostvari brzinu od 2200 m/s sa gorivom specifičnog impulsa 200 Ns/N, dobijaju se sledeći osnovni raketodinamički podaci: sila potiska F = 240 kN, maksimalno vreme aktivne faze leta rakete t<sub>b</sub> = 34,5 s, početna masa rakete m<sub>0</sub>  $= 6250$  kg i masa goriva m<sub>g</sub>  $= 4250$  kg. Na lansirnom mestu korelisana brzina iznosi  $V_c = 1952$  m/s i njen ugao elevacije  $c =$ 45,642 $\degree$  za zahtevani domet od X = 400 km i ukupno vreme leta  $t_{\text{TF}}$  = 300 s.

Dijagrami promene kinematičkih parametara balističke rakete i ulaznih veličina za upravljanje  $(\theta_d)$  i Lambertovo vođenje (Vc, c) prikazani su na slikama  $5$  i 6, za faktor rotacije c = 10.

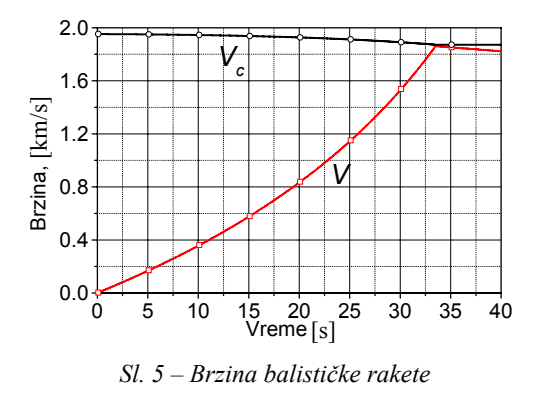

142 VOJNOTEHNIČKI GLASNIK 2/2008.

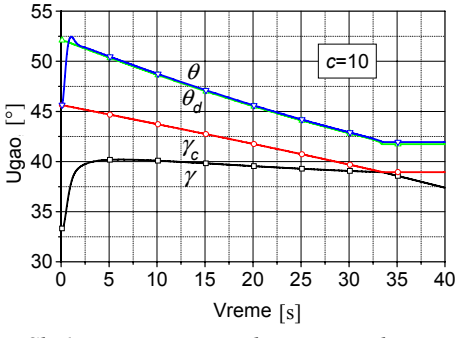

*Sl. 6 – Parametri Lambertovog vođenja* 

Brzina rakete (slika 5) monotono raste do trenutka t<sub>co</sub> = 33,5 s kada dostiže vrednost korelisane brzine, pa se u tom trenutku prekida rad raketnog motora. Intenzitet korelisane brzine u istom periodu neznatno opada. Ugao korelisane brzine ( c) linearno opada sa vremenom leta, pri čemu zahtevani ugao vektora potiska najpre dostiže maksimalnu vrednost, da bi do prekida rada raketnog motora monotono opadao do vrednosti koja je za 2–3° veća od ugla korelisane brzine. U početnom delu putanje prisutna je intenzivna rotacija vektora brzine, a zatim ugao vektora brzine sa malim gradijentom opadanja teži ka vrednosti ugla korelisane brzine u trenutku prekida rada raketnog motora. Dinamika sistema upravljanja u potpunosti odgovara periodu Lambertovog vođenja, pošto ugao propinjanja  $\theta$  već posle 2–3 s dostiže zahtevani ugao vektora potiska  $\theta_d$ .

Uticaj faktora rotacije upravljačkog vektora brzine (c) na oblik dijagrama ugla propinjanja i ugla nagiba putanje prikazan je na slikama 7 i 8, respektivno. Ako je  $c = 0$ , ugao propinjanja rakete blago raste do prekida rada motora. Dijagram ugla brzine (t) za  $c = 0$  nalazi se malo ispod krive (t) za  $c = 1$ , koja nije

prikazana na slici 7 zbog veoma male razlike u odnosu na krivu sa parametrom  $c = 0$ . Prema tome, ako je  $c = 0$ , vektor potiska se postavlja u pravcu upravljačkog vektora brzine V<sub>g</sub>, a ugao najsporije raste ka uglu korelisane brzine c. Ako je c = 1, ugao vektora potiska dostiže veoma brzo maksimalnu vrednost, a zatim blago opada do prekida rada raketnog motora. Gradijenti krivih (t) i  $_c(t)$  suprotnog su znaka, tako da je efekat rotacije na upravljački vektor brzine jednak nuli. Analitički je pokazano da upravljački vektor brzine V<sub>g</sub> i njegov izvod V<sub>g</sub> imaju isti pravac za  $c = 1$ . Sa porastom veličine c raste rotacioni efekat vektora potiska, tako da se ugao brzine više približava uglu korelisane brzine, a pri najvećim vrednostima c krive (t) i  $_c(t)$  se poklapaju.

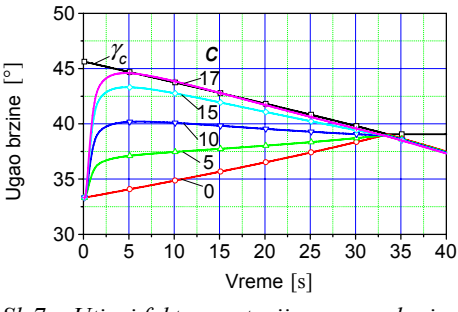

*Sl.* 7 *– Uticaj faktora rotacije na ugao brzine rakete* 

Pri određenim vrednostima faktora rotacije (c = 17 na slikama 7 i 8) ugao brzine i ugao propinjanja  $\theta$  teže ka istoj vrednosti, koja je jednaka uglu korelisane brzine c, što znači da se prekid rada raketnog motora odvija pri nultom napadnom uglu ( $_{\rm co} = 0$ ). Ovakav režim leta povoljan je za balističke rakete, jer faza nevođenog ili slobodnog leta počinje minimalnim poremećajima.

VOJNOTEHNIČKI GLASNIK 2/2008. **143** 

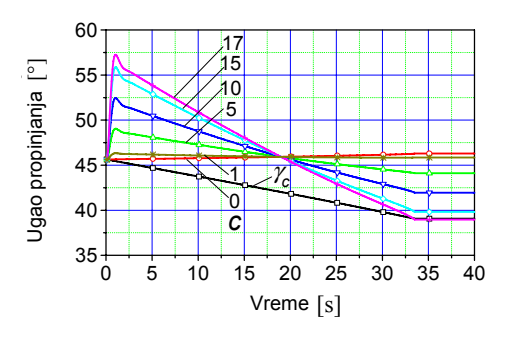

*Sl. 8 – Uticaj faktora rotacije na ugao propinjanja* 

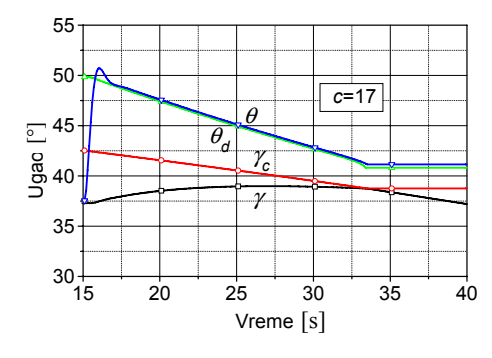

*Sl. 9 – Parametri leta rakete pri vođenju od t = 15 s* 

Kod balističkih raketa faza vođenja rakete obično ne počinje odmah po njenom lansiranju. Radi smanjenja aerodinamičkog opterećenja bira se program koji obezbeđuje manevar rakete u dozvučnoj oblasti. Po izlasku iz gustih slojeva atmosfere raketa prelazi na fazu Lambertovog vođenja sa mogućnošću izvođenja većih manevara. Na slici 9 prikazani su karakteristični parametri leta rakete, ako se Lambertovo vođenje uključi u  $t = 15$  s. Preostalo vreme od oko 18 s dovoljno je da se početna greška – odstupanje ugla brzine od ugla korelisane brzine –

 $c = 5^\circ$  u potpunosti kompenzira i do-

stignu parametri koji obezbeđuju pogađanje cilja na zadatom dometu u vremenu  $t_{\text{TF}}$  = 300 s.

## **Zaključak**

U radu je analiziran uticaj faktora rotacije na upravljački vektor brzine koja predstavlja ulaznu veličinu za Lambertovo vođenje balističke rakete. Radi kompletnosti izloženog materijala, neki delovi, koji se odnose na korelisanu brzinu i upravljački vektor brzine, preuzeti su iz dostupne literature. Posle izvođenja fundamentalne diferencijalne jednačine upravljačkog vektora brzine, razvijena je formula za proračun zahtevane vrednosti ugla orijentacije vektora potiska u funkciji od parametra rotacije. Takav pristup zahteva poznavanje Q-matrice koja predstavlja vezu između diferencijalnih promena vektora položaja rakete i korelisane brzine.

U zavisnosti od stepena rotacije upravljačkog vektora brzine mogu se dobiti različiti profili promene uglova brzine i vektora potiska i izabrati vrednost koja odgovara postavljenoj misiji rakete. Podešavanjem faktora rotacije bira se prekid rada raketnog motora pri nultom napadnom uglu, čime se smanjuju neželjeni poremećaji rakete na početku faze balističkog leta.

Dalja istraživanja primene Lambertovog vođenja na balističke rakete, treba da obuhvate pojave vezane za atmosferski let kada se ne mogu zanemariti aerodinamičke sile i momenti. Razvoj efikasnih numeričkih algoritama za proračun korelisane brzine i Q-matrice predstavlja prioritet u realizaciji ove metode vođenja tokom cele faze ubrzavanja rakete.

Spisak oznaka:

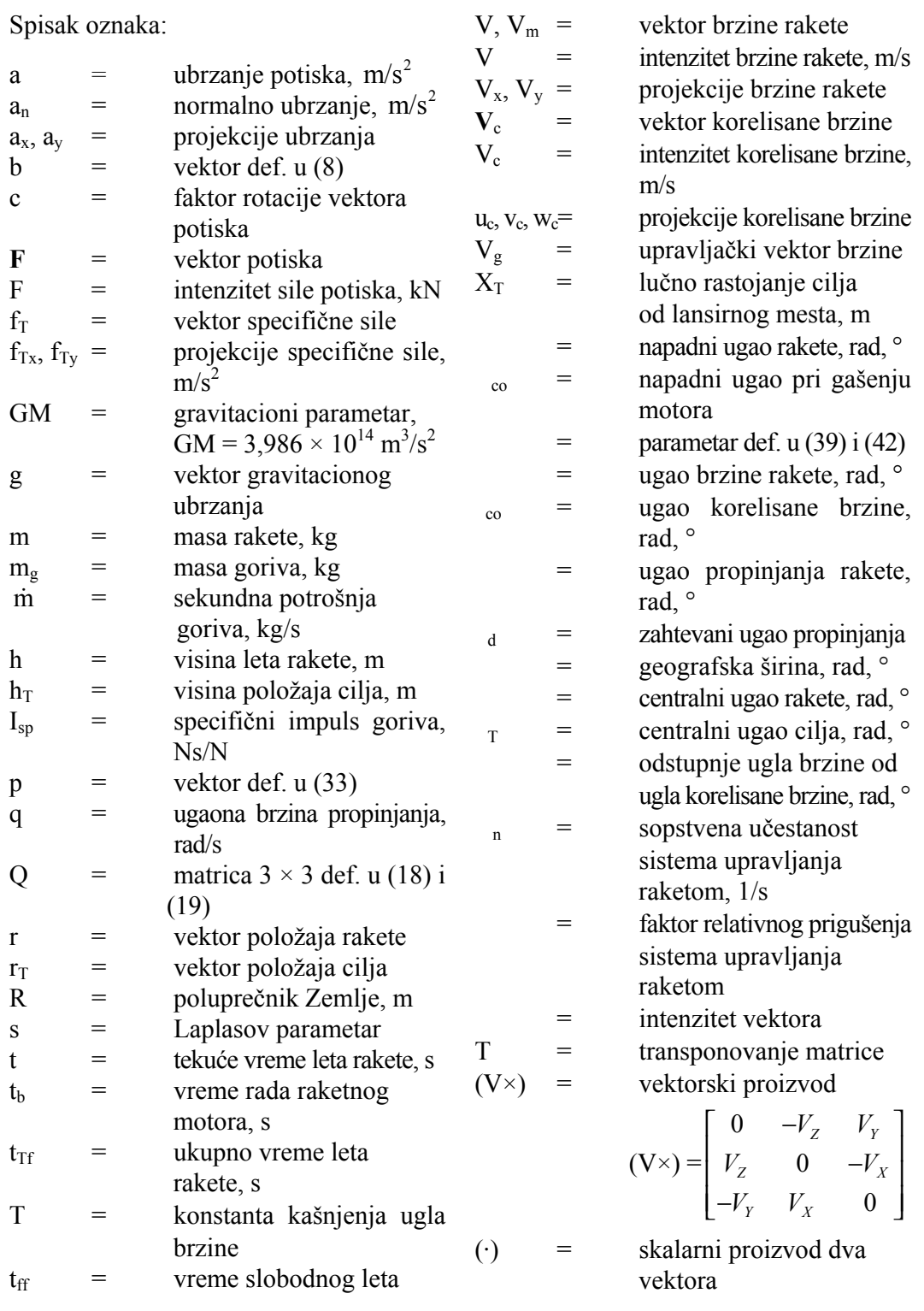

VOJNOTEHNIČKI GLASNIK 2/2008. **145** 

 $O_{xyz}$  = inercioni koordinatni sistem

IMJ = inerciona merna jedinica BINS = besplatformni inercioni

 navigacioni sistem  $0 =$  početni uslov

*Literatura*:

- [1] Sioruris, M. G.: Missile Guidance and Control Systems, Spring–Verlag, New York, 2004.
- [2] Zarchan, P.: Tactical and Strategic Missile Guidance, American Institute of Aeronautics and Astronautics, Inc., Washington, 1999.
- [3] Battin, R. H.: Lambert's Problem Revisited, AIAA Journal, Vol. 15, No. 5, May 1977, pp. 707–713.
- [4] Battin, R. H., Vaughan, R. M.: An Elegant Lambert Algorithm, J. Guidance, Vol. 7, No. 6, Nov.-Dec. 1984, pp. 662–670.
- [5] Calise, A. J., Melamed, N., and Lee, S.: Design and Evaluation of a Three-Dimensional Optimal Ascent Guidance Algorithm, Journal of Guidance, Control, and Dynamics, Vol. 21, No. 6, November-December 1998, pp. 867–875.
- [6] Pitman, R. G.: Inertial Guidance, John Wiley and Sons, Inc., New York, 1962.
- [7] Mamuzić, Z. P.: Determinante, Matrice, Vektori, Analitička geometrija, Građevinska knjiga, Beograd, 1981.
- [8] Ćuk, D.: Modifikacija programa za Lambertovo vođenje balističke rakete (Program u FORTRAN jeziku), Beograd, 2006.